# **SIEMENS**

I CS LS LD October 28, 2013

## FAQ for SINAMICS DCM

### **Question:**

### **How can I operate an AC tachometer on SINAMICS DCM?**

### **Answer:**

After the AC tachometer signal has been rectified, this can be evaluated at the input for the analog tachometer terminal XT1.103/104 at the DCM.

However, the motor can only be operated in one direction of rotation.

The direction of rotation is specified by the field polarity.

The control to reverse the field (Chapter 10.28 of the operating instructions) cannot be used.

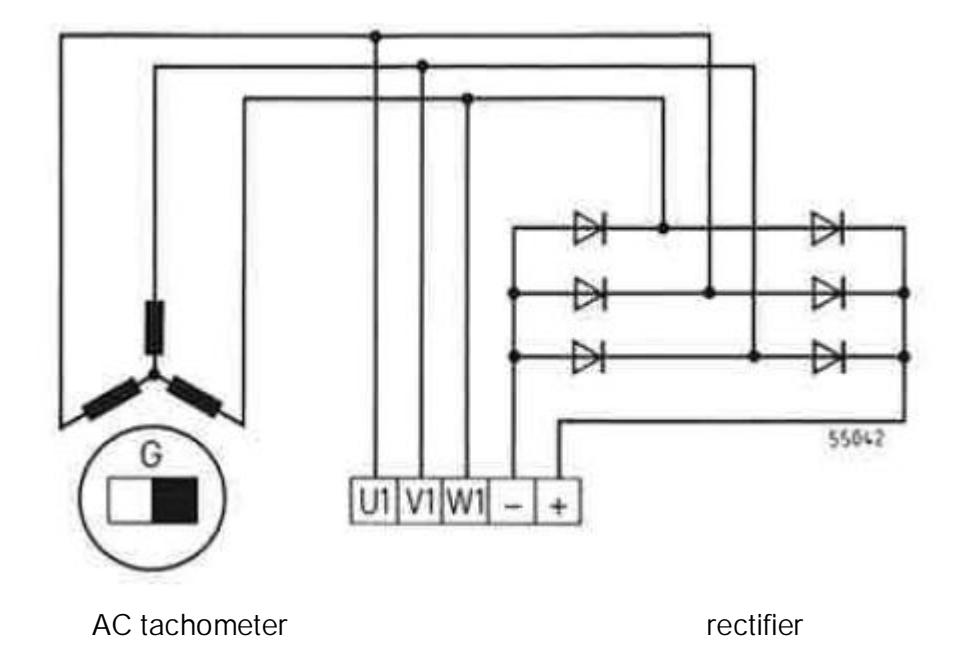

Minus--------------------------------------------------------XT1.104 at the DCM Plus----------------------------------------------------------XT1.103 at the DCM

Only positive speed setpoints are possible. Setpoint potentiometer connection: Between terminal X177.31 (P10) and .33 (ground) Slider at .25; ground .33 at .26

Parameter settings

Speed actual value: p50083 = 1 analog tachometer p50741 = xxx tachometer voltage at maximum speed

Optimization runs:

 $p50200 = 40$  $p50225 = 3$ , set according to the system conditions  $p50226 = 0.2$  s, set according to system conditions p50228 = 200 ms, set time of p50226  $p50222 = 5.0$ , prevents the speed from overshooting when stopping  $p50698 = 1$